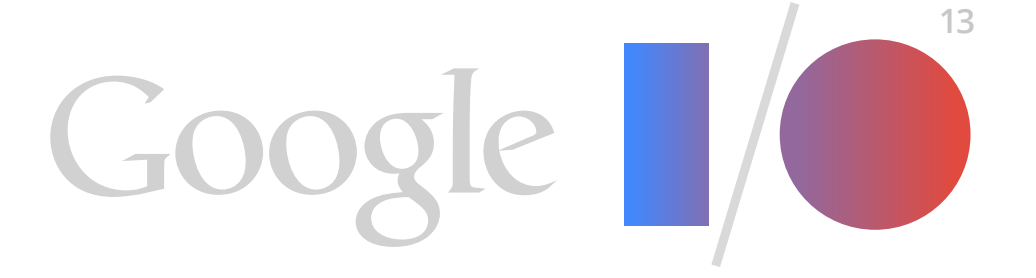

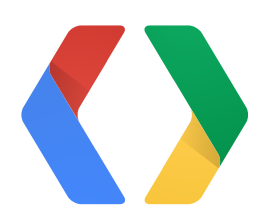

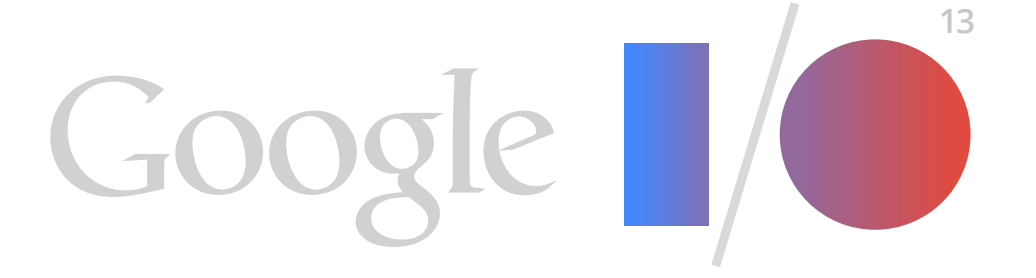

![](_page_1_Picture_0.jpeg)

# **A Moving Experience**

Better Animation in Android Applications

Romain Guy Chet Haase

## **Why?**

![](_page_2_Picture_1.jpeg)

2

![](_page_3_Picture_0.jpeg)

2

## Engage

![](_page_3_Picture_2.jpeg)

![](_page_4_Picture_0.jpeg)

### Engage Inform

![](_page_4_Picture_2.jpeg)

![](_page_5_Picture_0.jpeg)

### **Elements of Good Animations**

### **Short**

![](_page_6_Picture_1.jpeg)

4

5

![](_page_7_Picture_0.jpeg)

### *Smooth*

![](_page_8_Picture_1.jpeg)

5

![](_page_9_Picture_0.jpeg)

# **Natural**

![](_page_10_Picture_2.jpeg)

7

![](_page_11_Picture_0.jpeg)

# **Arbitrary**

![](_page_12_Picture_1.jpeg)

7

7

![](_page_13_Picture_0.jpeg)

![](_page_13_Picture_1.jpeg)

![](_page_14_Picture_0.jpeg)

# **Samples**

## **List Animation**

![](_page_15_Picture_1.jpeg)

9

#### **Animating ListView Item Changes**

```
adapter.remove(item);
foreach (child in listview) {
     child.setHasTransientState(true);
     // get pre-layout location
}<br>}
ViewTreeObserver observer = listview.getViewTreeObserver();
observer.addOnPreDrawListener(new OnPreDrawListener() {
     public boolean onPreDraw() {
         observer.removeOnPreDrawListener(this);
         foreach (child in listview) {
             // get post-layout location
             int deltaY = preLayoutTop - postLayoutTop;
             child.setTranslationY(deltaY);
             child.animate().translationY(0);
             child.setHasTransientState(false);
        }
         return true;
    }
});
```
# **Activity Animations**

![](_page_17_Picture_1.jpeg)

![](_page_17_Picture_3.jpeg)

#### **Activity Animations: Launching Activity**

Intent subActivity = new Intent(...);

subActivity.putExtra("package.propertyname1", val1). putExtra("package.propertyname2", val2);

startActivity(subActivity);

overridePendingTransitions(0, 0);

![](_page_18_Picture_5.jpeg)

![](_page_18_Picture_7.jpeg)

### **Activity Animations: Launched Activity**

```
<activity
     android:name="..."
     android:label="..."
     android:theme="@style/Transparent" >
</activity>
```

```
<style name="Transparent">
         <item name="android:windowIsTranslucent">true</item>
          <item name="android:windowBackground">@null</item>
     </style>
styles.xml
```
![](_page_19_Picture_4.jpeg)

```
AndroidManifest.xml
```
### **Activity Animations: Launched Activity (2)**

```
 // ...
    Bundle bundle = getIntent().getExtras();
   String val1 = bundle.getString("packagename.propertyname1");
    int val2 = bundle.getInt("packagename.propertyname2");
    if (savedInstanceState == null) {
        ViewTreeObserver observer = mImageView.getViewTreeObserver();
        observer.addOnPreDrawListener(new OnPreDrawListener() {
             public boolean onPreDraw() {
                 // Get post-layout view locations/sizes
                 // setup/run animations
 }
        });
 }
}<br>}
```
![](_page_20_Picture_3.jpeg)

public void onCreate(Bundle savedInstanceState) {

![](_page_21_Picture_0.jpeg)

### **Cartoon Animation Techniques**

## **Squash and Stretch**

![](_page_22_Figure_1.jpeg)

![](_page_22_Picture_2.jpeg)

# **Timing**

![](_page_23_Figure_1.jpeg)

![](_page_23_Picture_2.jpeg)

![](_page_24_Figure_1.jpeg)

![](_page_24_Picture_2.jpeg)

## **Antici**

![](_page_25_Picture_1.jpeg)

# **Anticipation**

![](_page_26_Picture_1.jpeg)

# **Follow Through and Overlapping Action**

![](_page_27_Figure_1.jpeg)

![](_page_27_Picture_2.jpeg)

# **Follow Through and Overlapping Action**

![](_page_28_Figure_1.jpeg)

![](_page_28_Picture_2.jpeg)

![](_page_28_Picture_4.jpeg)

## **Non-Linear Motion**

![](_page_29_Picture_1.jpeg)

![](_page_30_Picture_1.jpeg)

![](_page_31_Picture_0.jpeg)

# **Exagggggggggggggggggggeration**

![](_page_32_Picture_1.jpeg)

# **Exagggggggggggggggggggeration**

![](_page_33_Picture_1.jpeg)

![](_page_33_Picture_3.jpeg)

![](_page_34_Picture_0.jpeg)

## **Tips**

# **Avoid Layout**

![](_page_35_Picture_1.jpeg)

## **ViewTreeObserver**

![](_page_36_Picture_1.jpeg)

![](_page_37_Picture_0.jpeg)

![](_page_37_Picture_1.jpeg)

![](_page_38_Picture_4.jpeg)

#### Parleys.com *Animation Rules* (Devoxx 2009)

#### Youtube.com *DevBytes (androiddevelopers channel)*

![](_page_38_Picture_3.jpeg)

![](_page_39_Picture_5.jpeg)

Romain's Tips & Tricks [www.curious-creature.org](http://www.curious-creature.org/category/android/)

Thomas and Johnston *The Illusion of Life*

Chet's Tips & Tricks graphics-geek.blogspot.com

![](_page_39_Picture_4.jpeg)

#### [google.com/+ChetHaase](http://www.google.com/+ChetHaase) [google.com/+RomainG](http://www.google.com/+Romain)uy

![](_page_40_Picture_2.jpeg)

![](_page_40_Picture_3.jpeg)

![](_page_40_Picture_4.jpeg)

#### @chethaase @romainguy

![](_page_41_Picture_0.jpeg)